# ekahau

WIRELESS DESIGN

Have you tried a reboot?

alereda

RTFM

### **Fixing Bad Wi-Fi The Easy Way**

## No good configuration can fix a bad design.  $\left| \begin{array}{c} 1 \\ 1 \\ 2 \\ 3 \\ 4 \end{array} \right|$

All Wireless Engineers

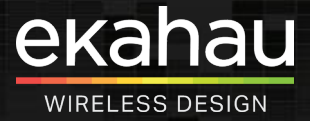

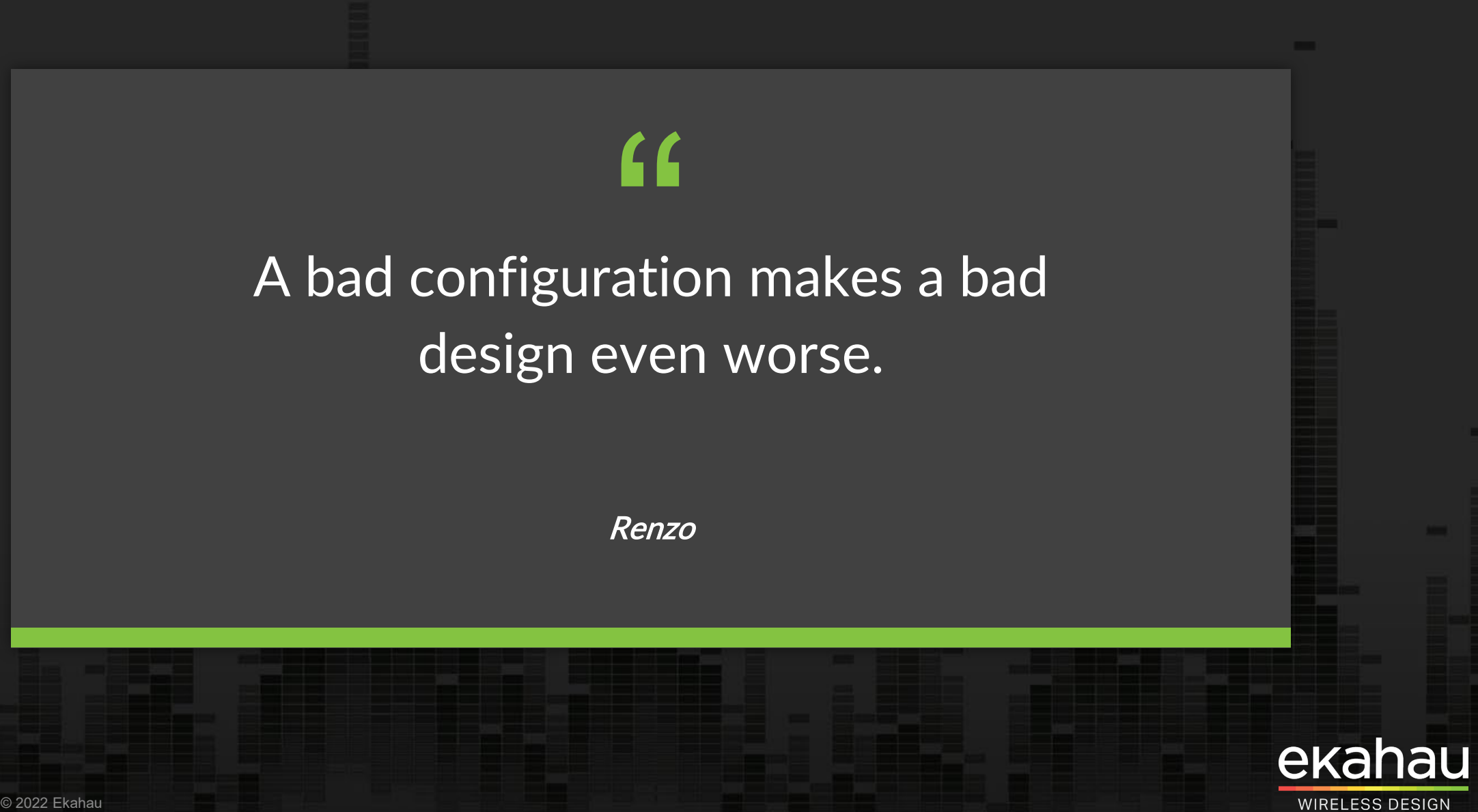

### Troubleshooting Steps

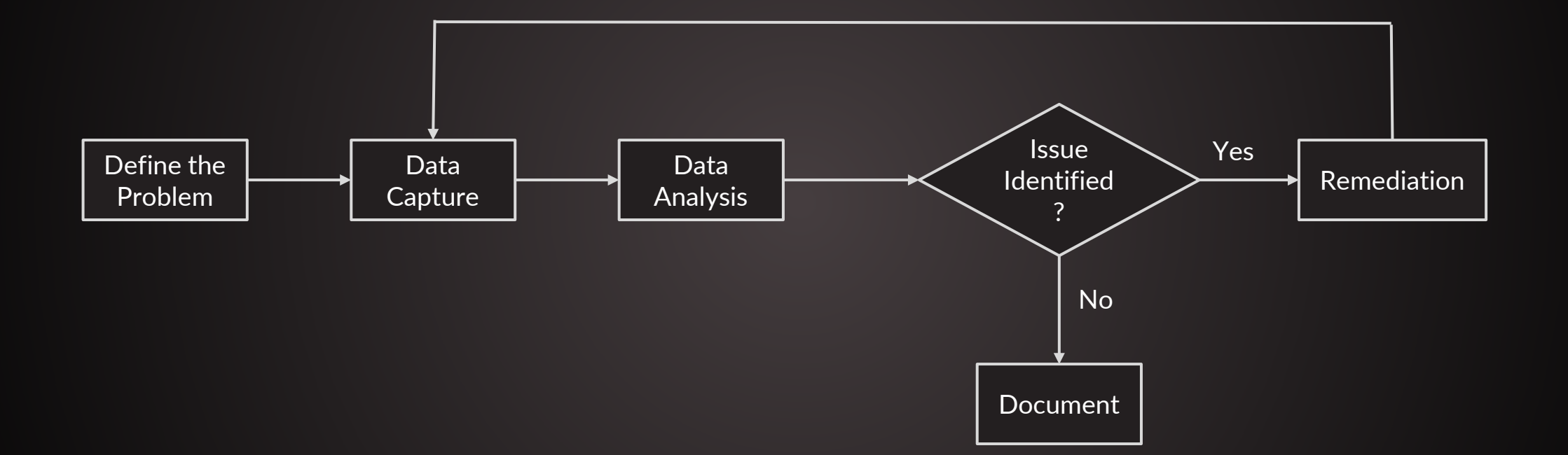

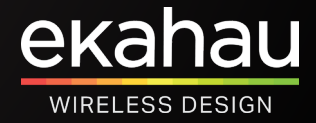

## The Four Most Common Configuration Mistakes

### **And How To Detect Them**

- Transmit Power
- Basic Rates
- Bad Channel Plan
- Dual Band SSIDs

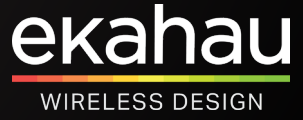

### Transmit Power

### **But Not The Way You Might Think**

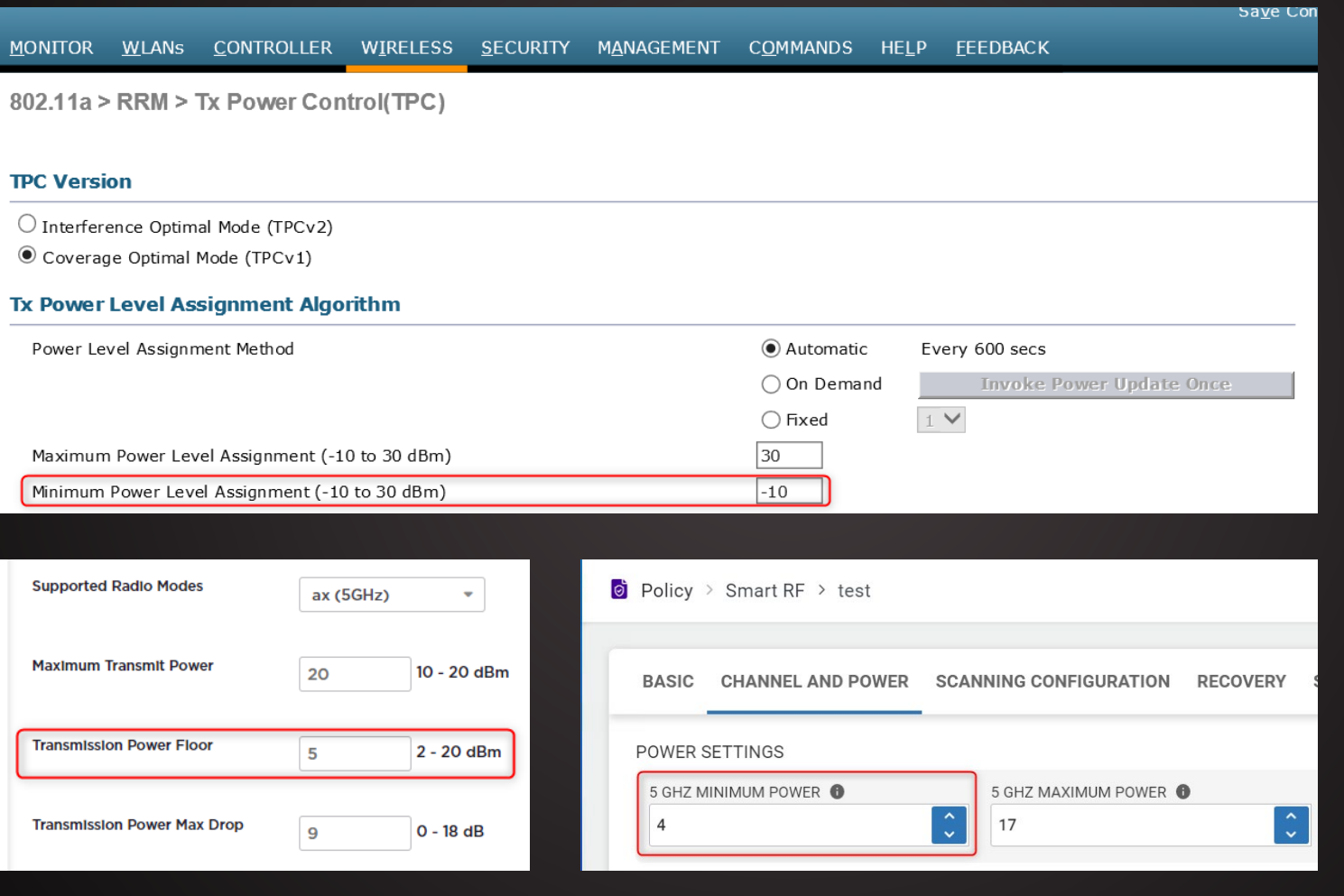

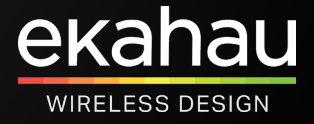

## Transmit Power

#### **Dynamic Power Selection & Direct Line Of Sight**

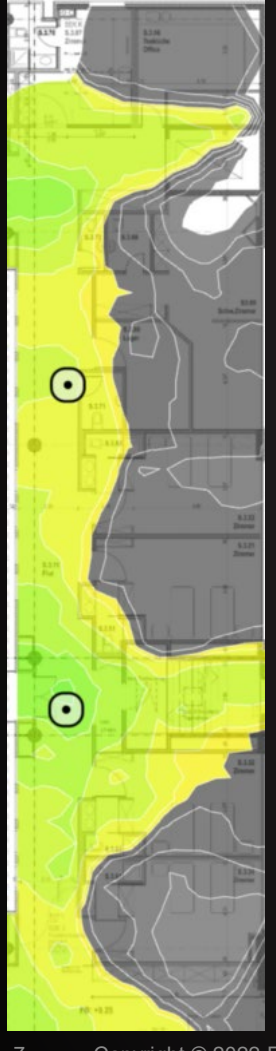

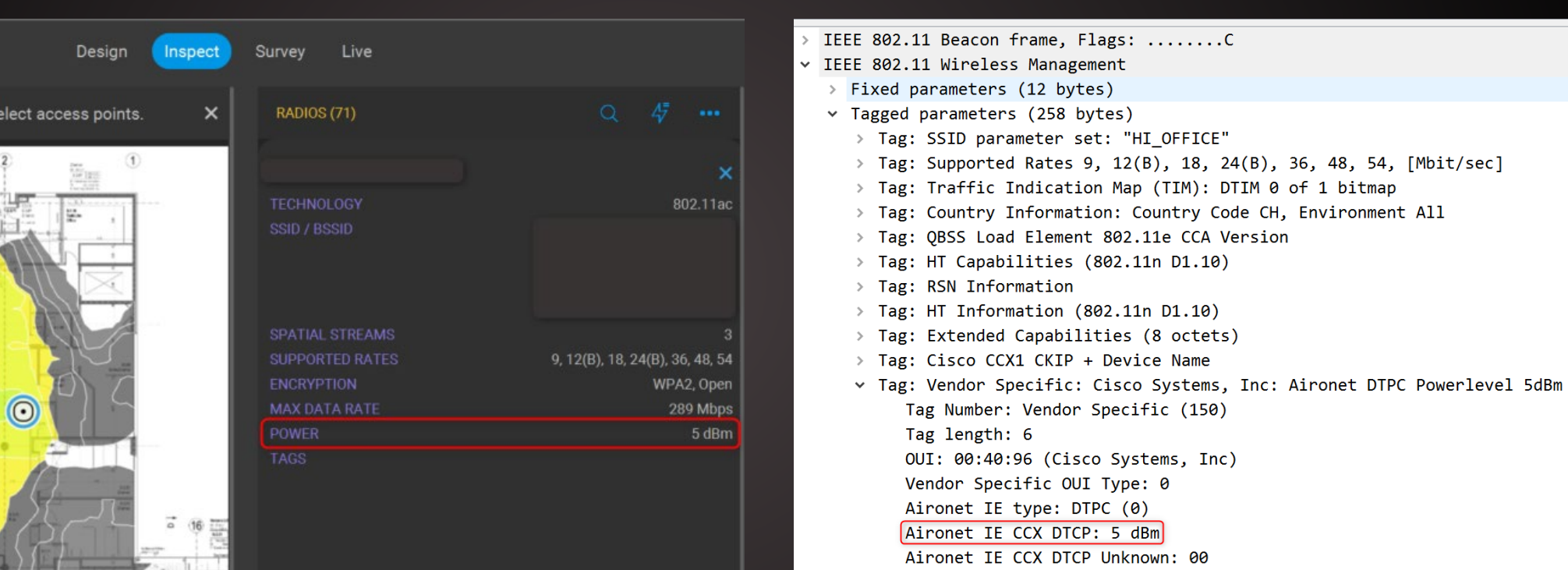

5dBm = 3.16mW

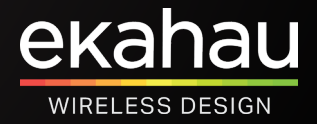

## Transmit Power

#### **Link Imbalance**

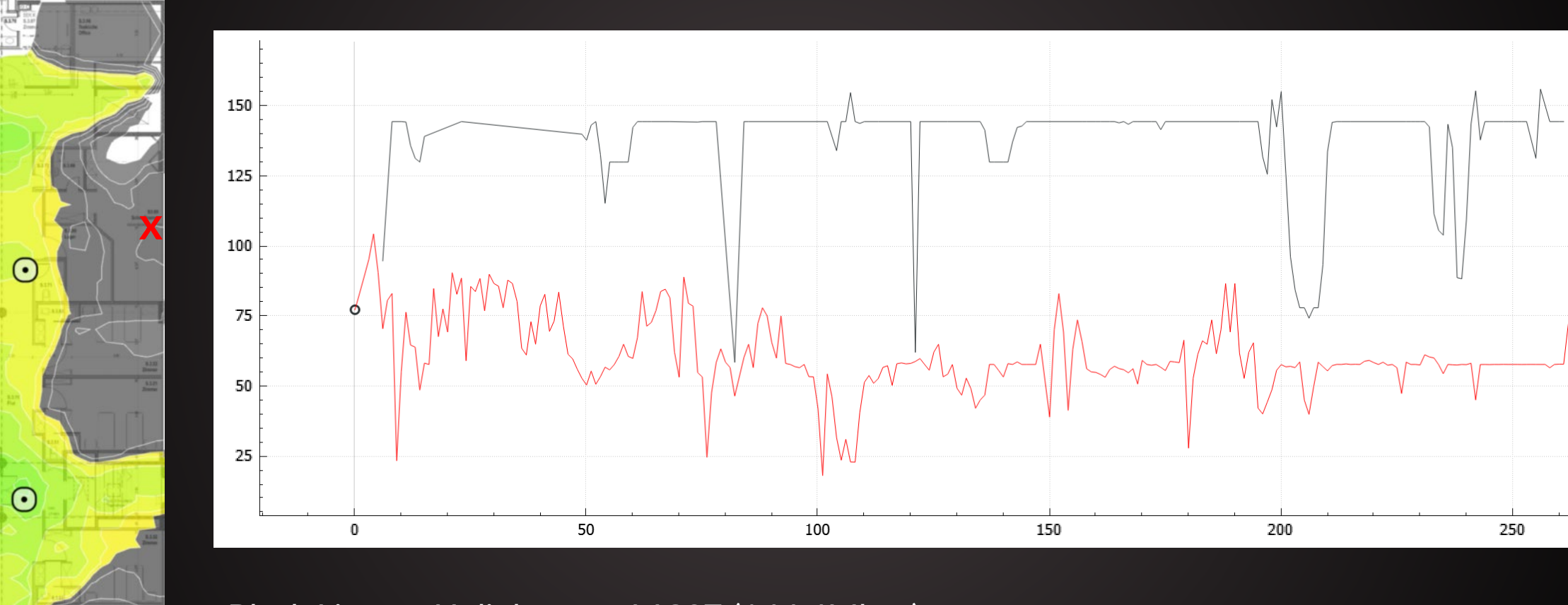

Black Line  $=$  Uplink => MCS7 (144.4Mbps) Red Line = Downlink => MCS3 (57.8Mbps)

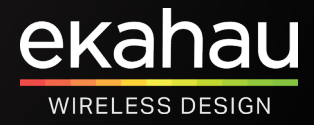

## Setting Up Ekahau Analyzer

#### **Select SSID To Validate And Define RF Requirements**

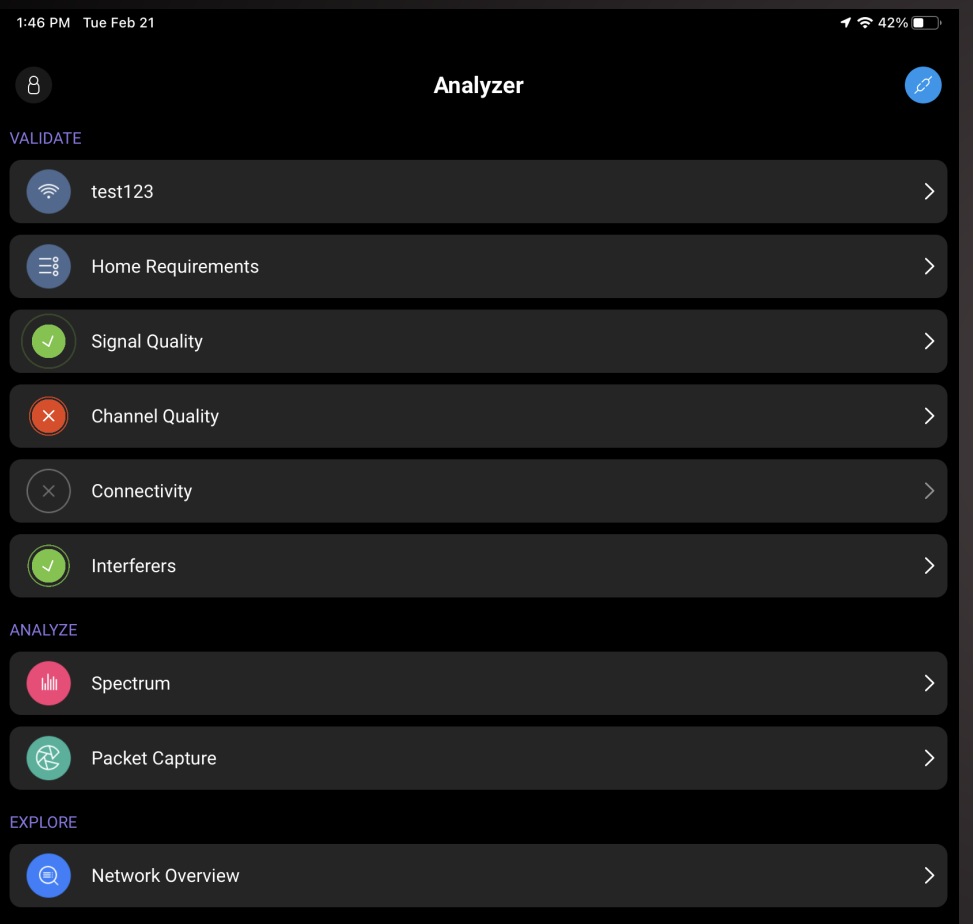

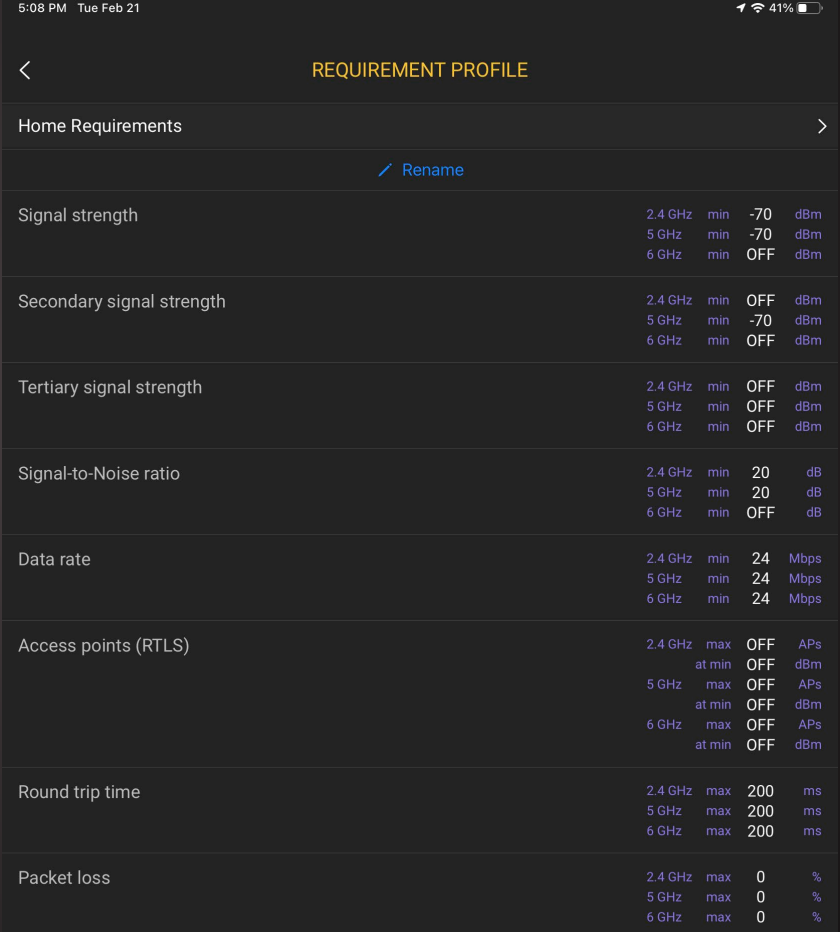

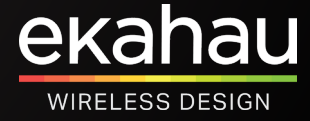

#### **Beacon Overhead**

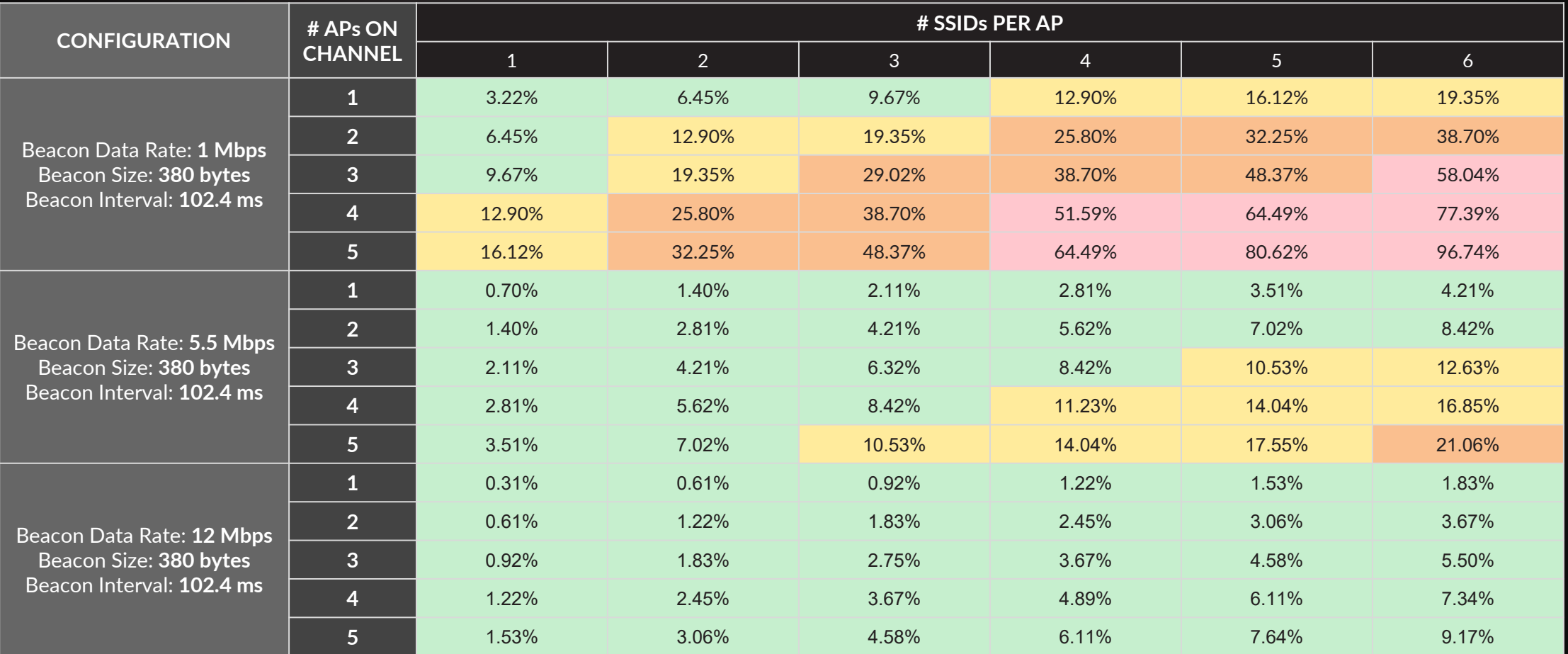

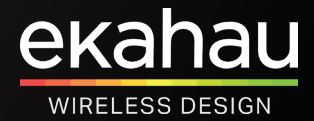

### Verify Utilization In Analyzer - Channel Quality

 $1.2\%$  >

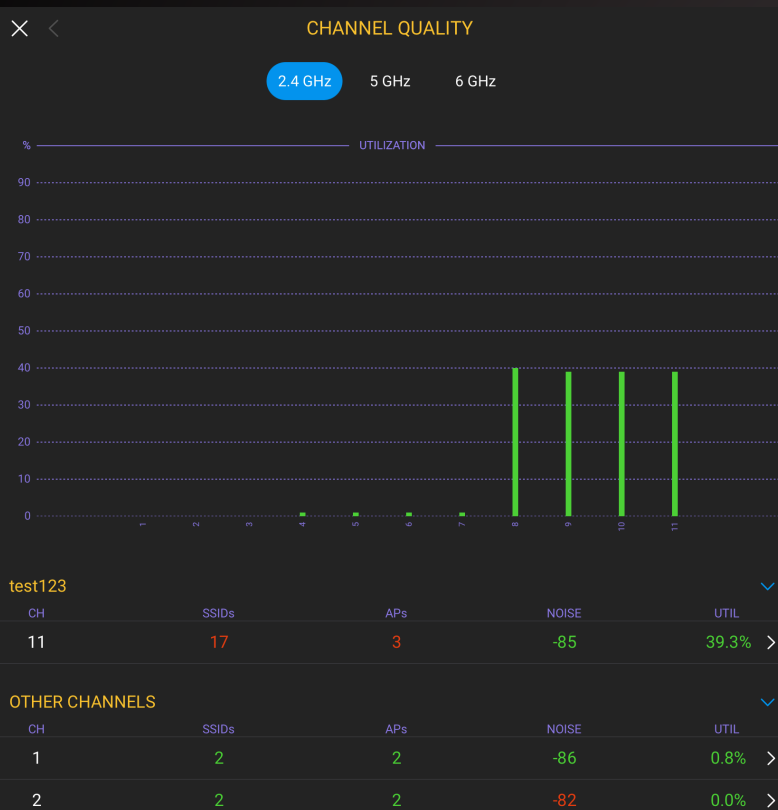

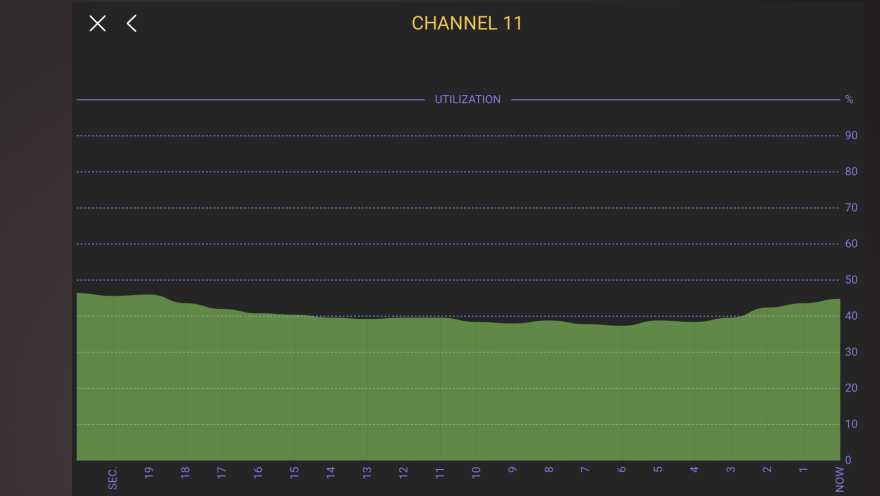

#### CHANNEL DETAIL

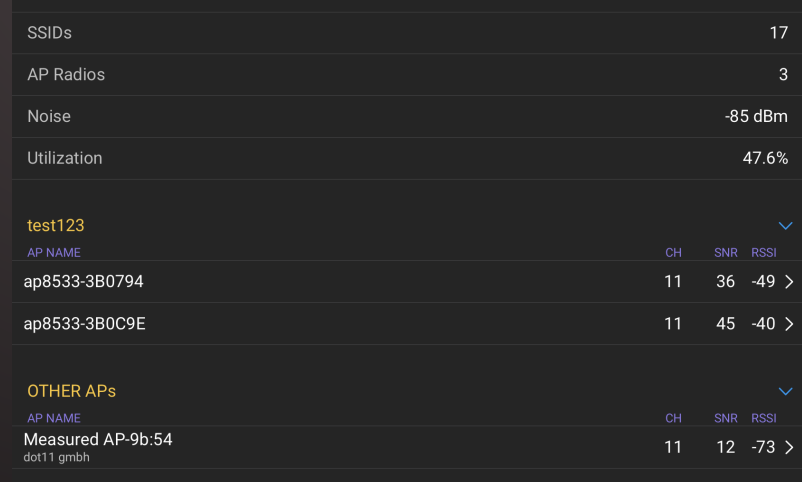

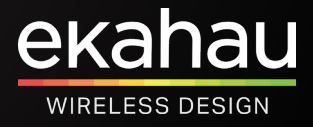

 $\mathbf{3}$  $\overline{A}$ 

 $\overline{5}$ 

 $\overline{7}$ 

#### **Verify Basic Rates & Utilization In Analyzer – Network Overview**

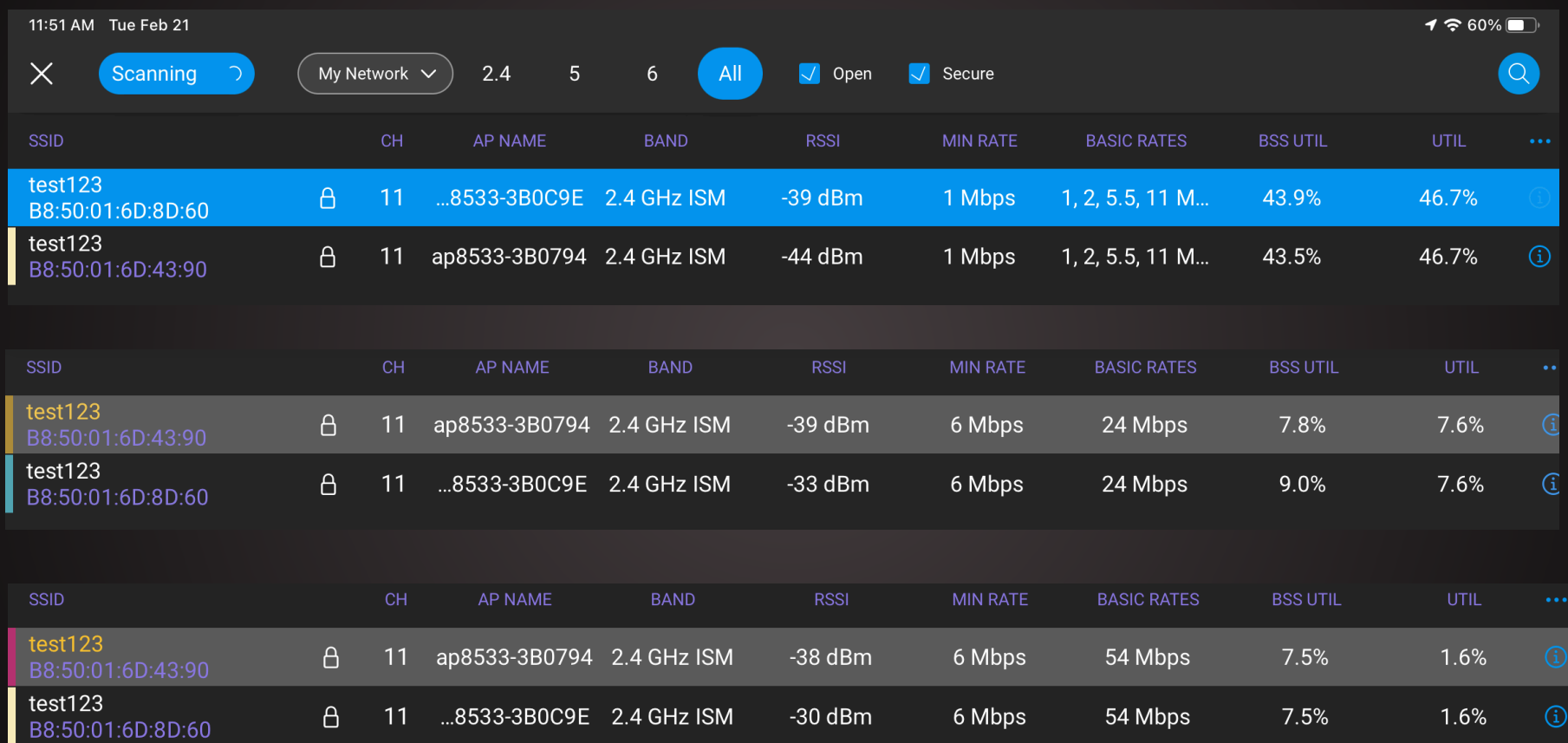

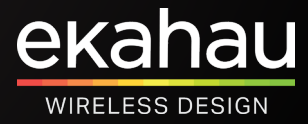

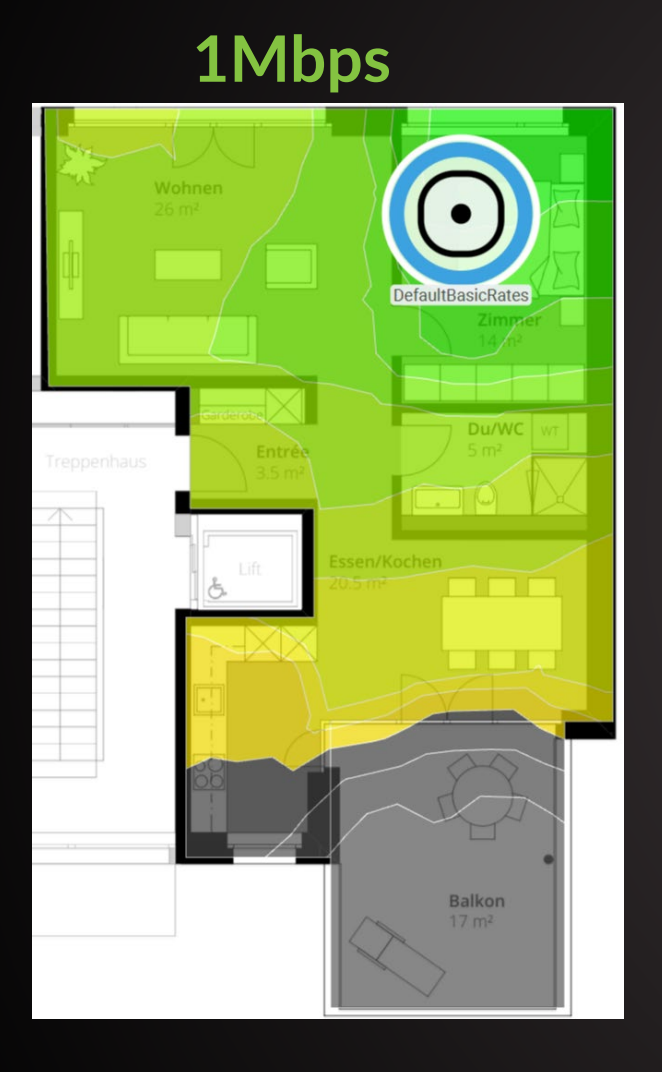

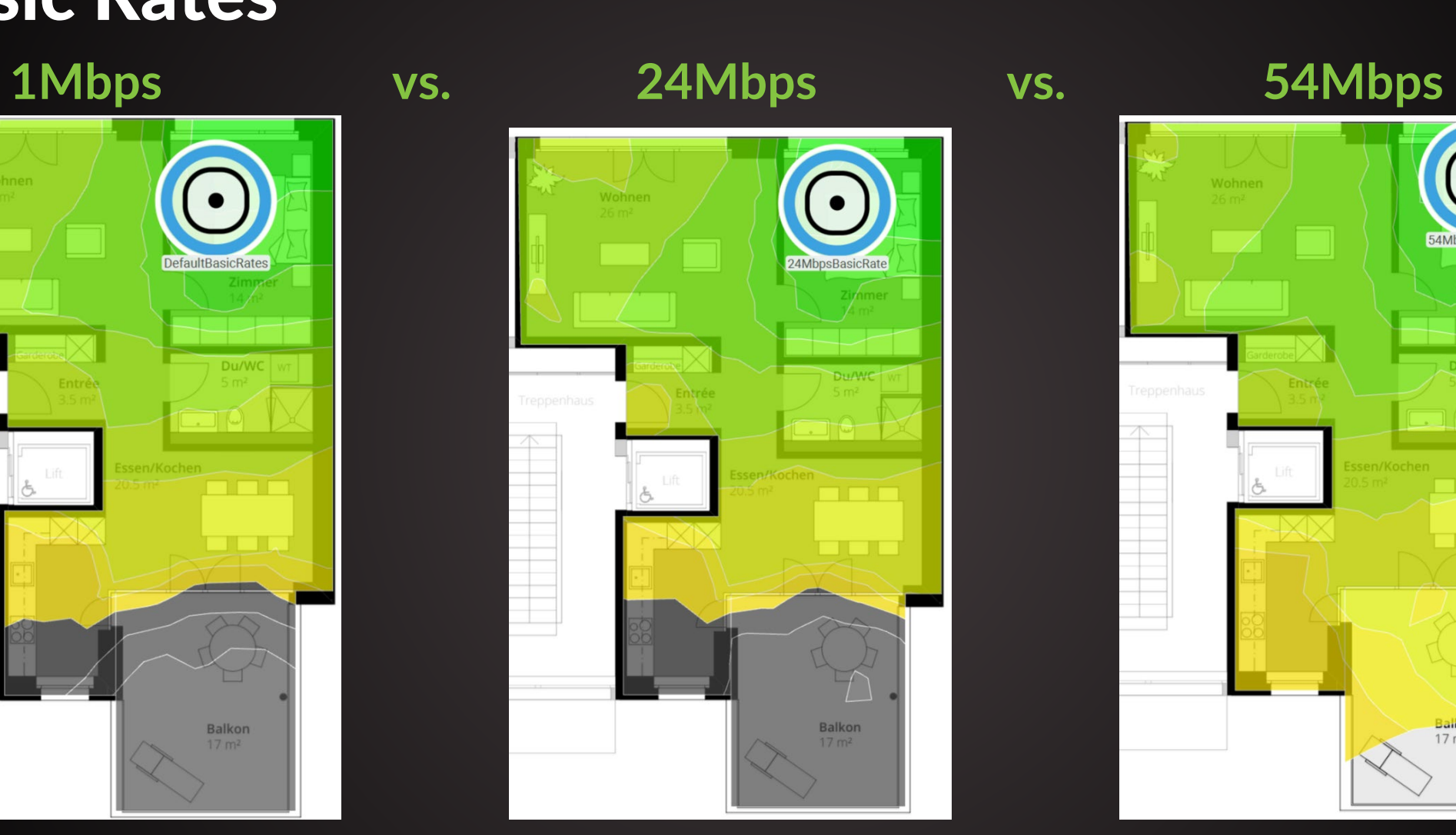

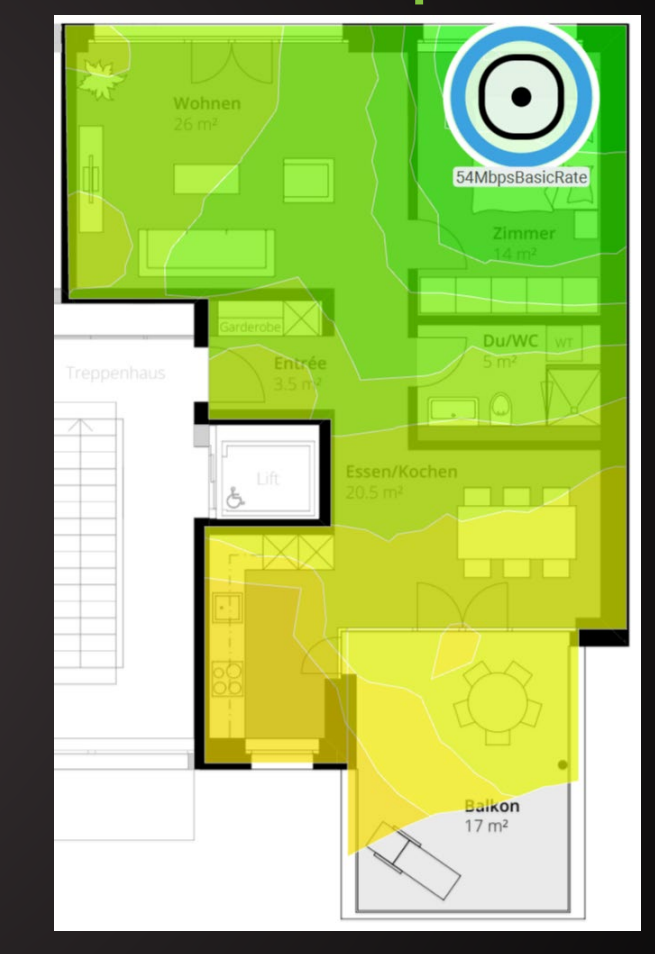

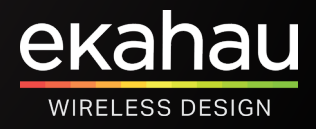

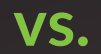

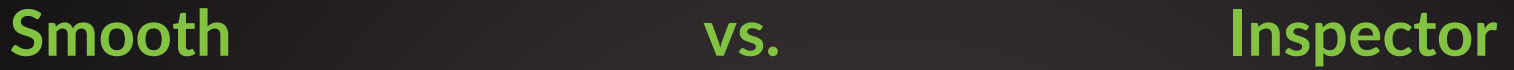

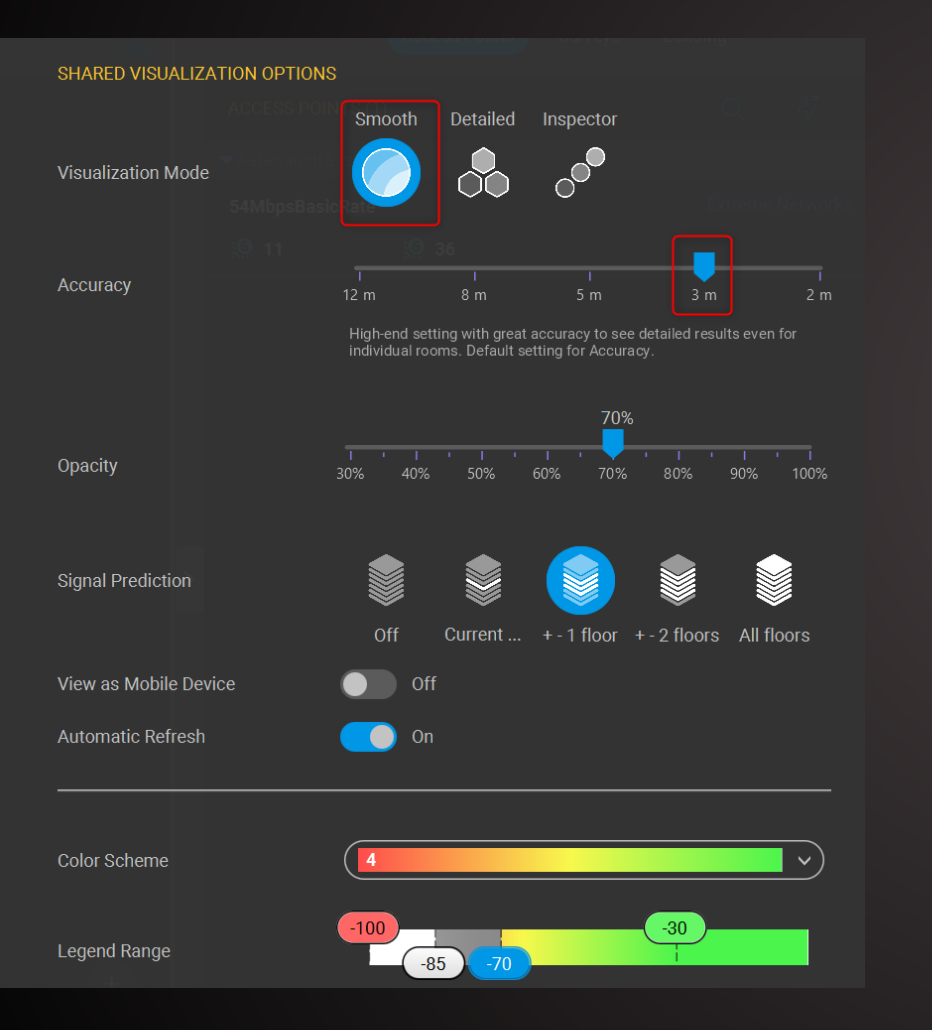

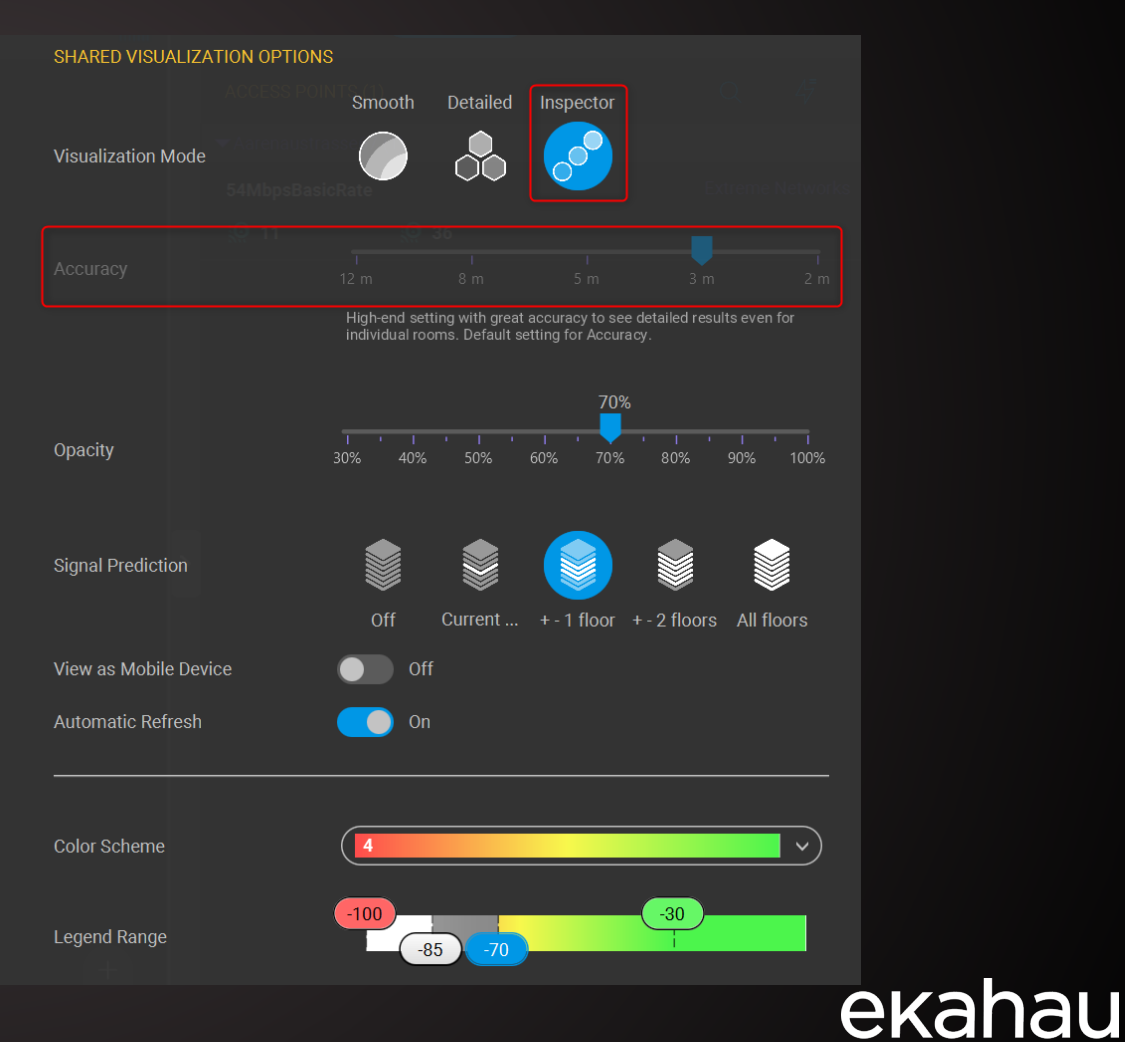

**WIRELESS DESIGN** 

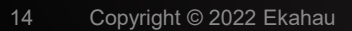

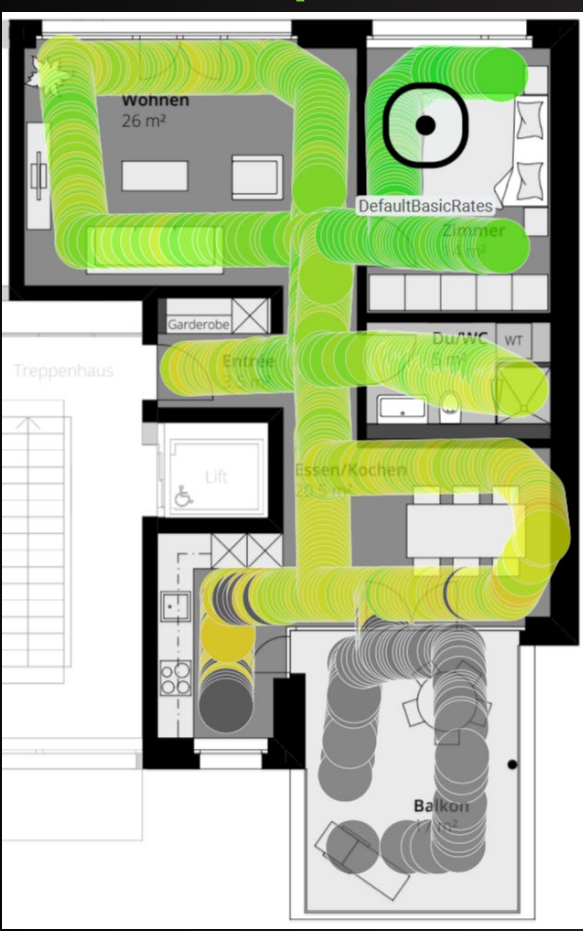

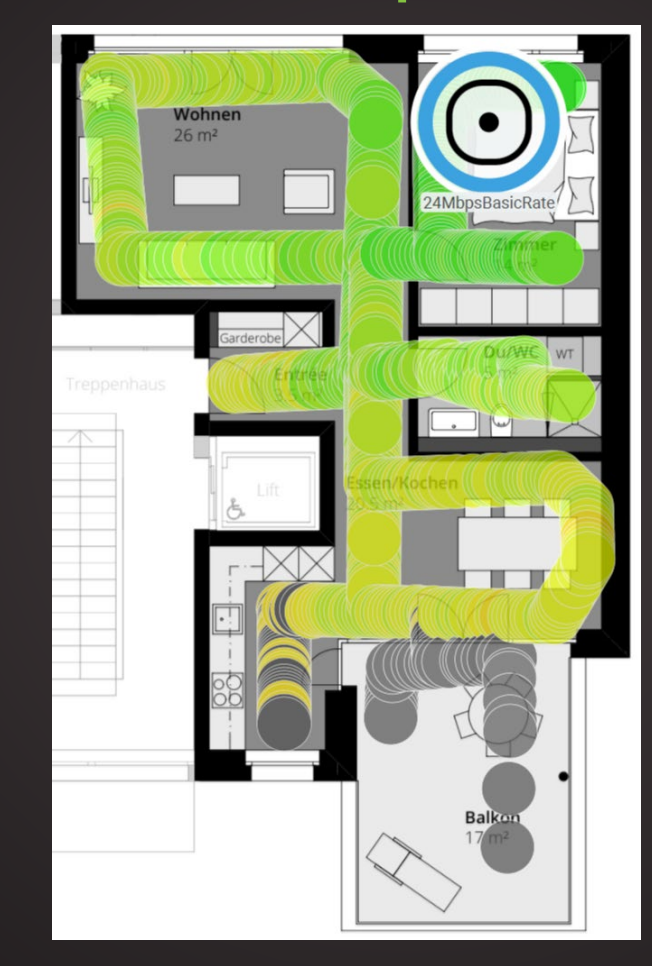

#### **1Mbps vs. 24Mbps vs. 54Mbps**

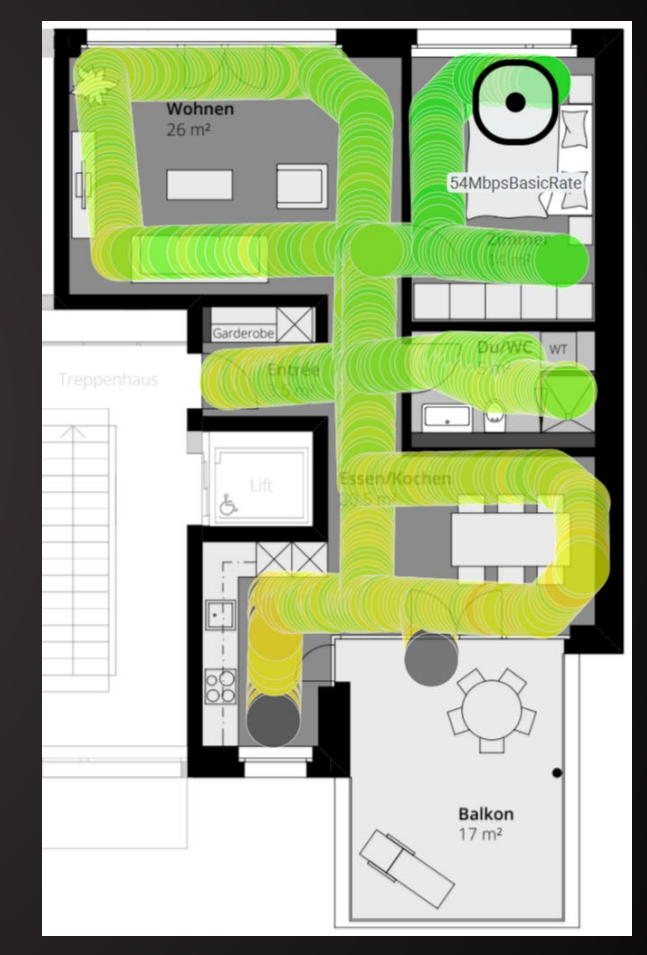

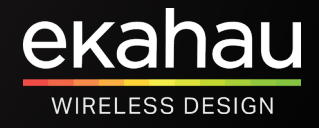

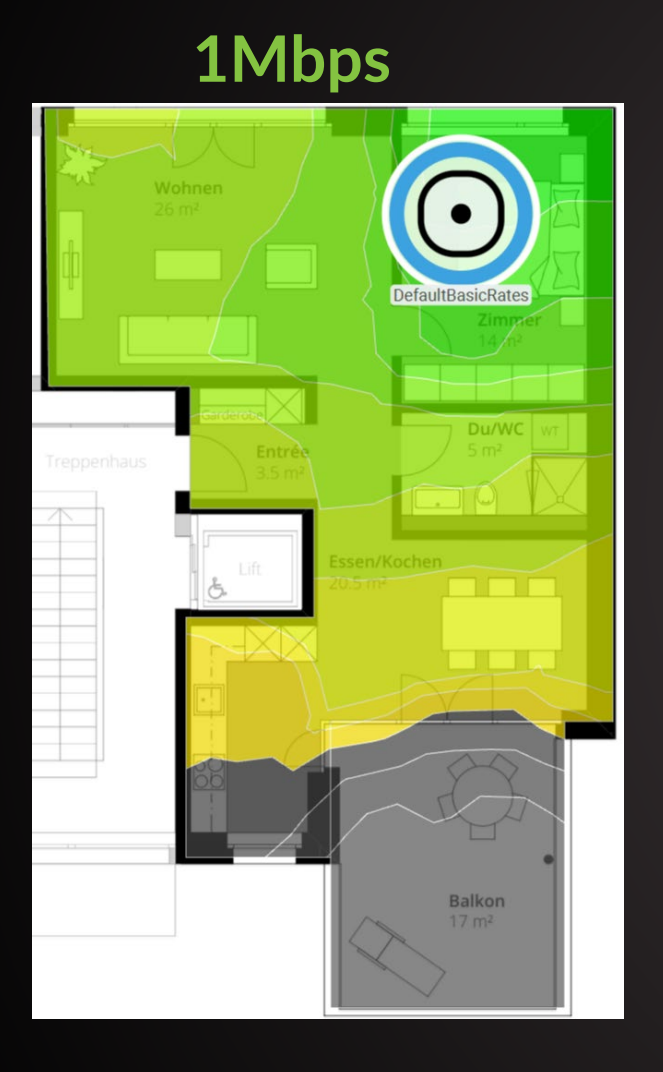

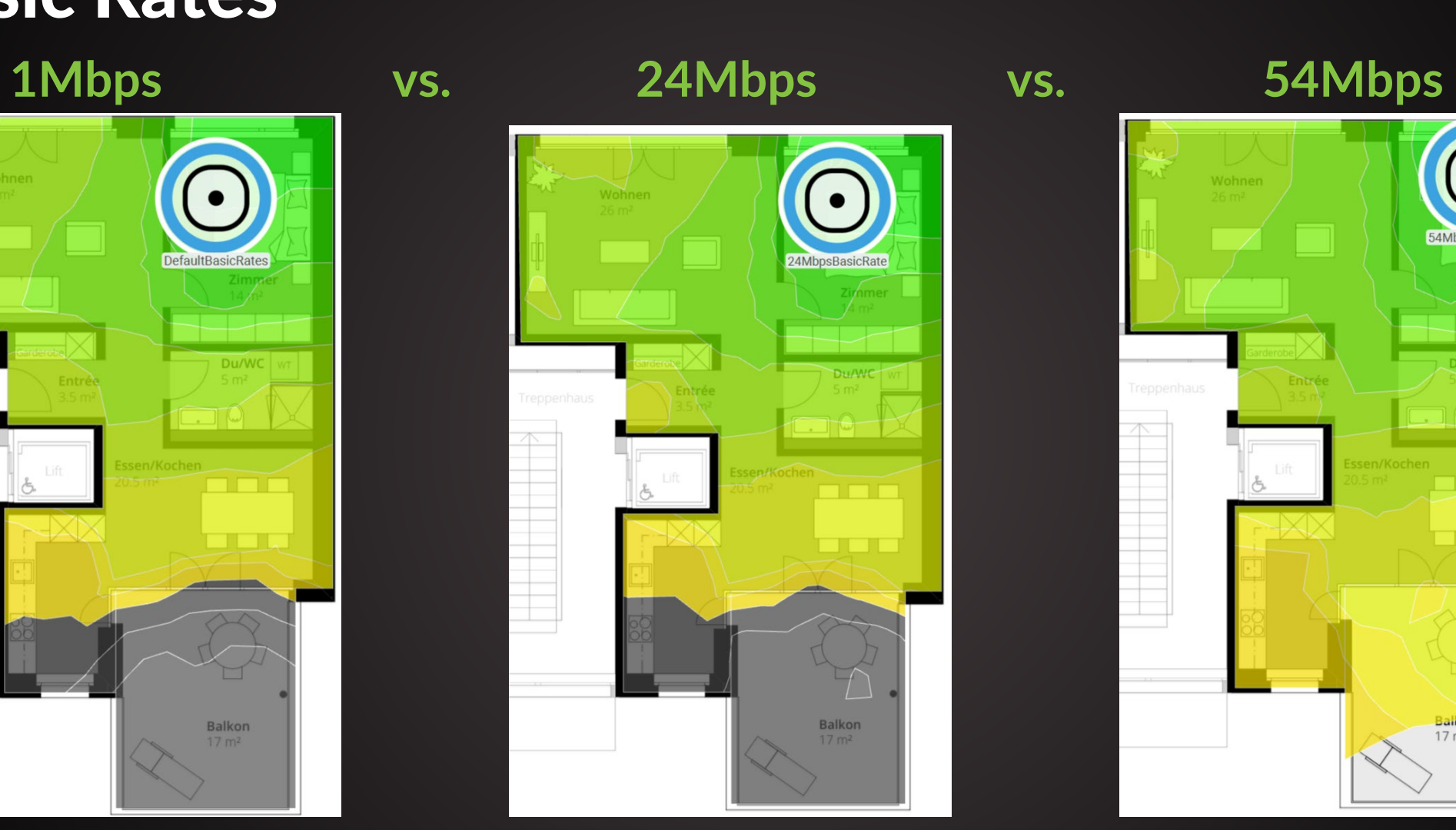

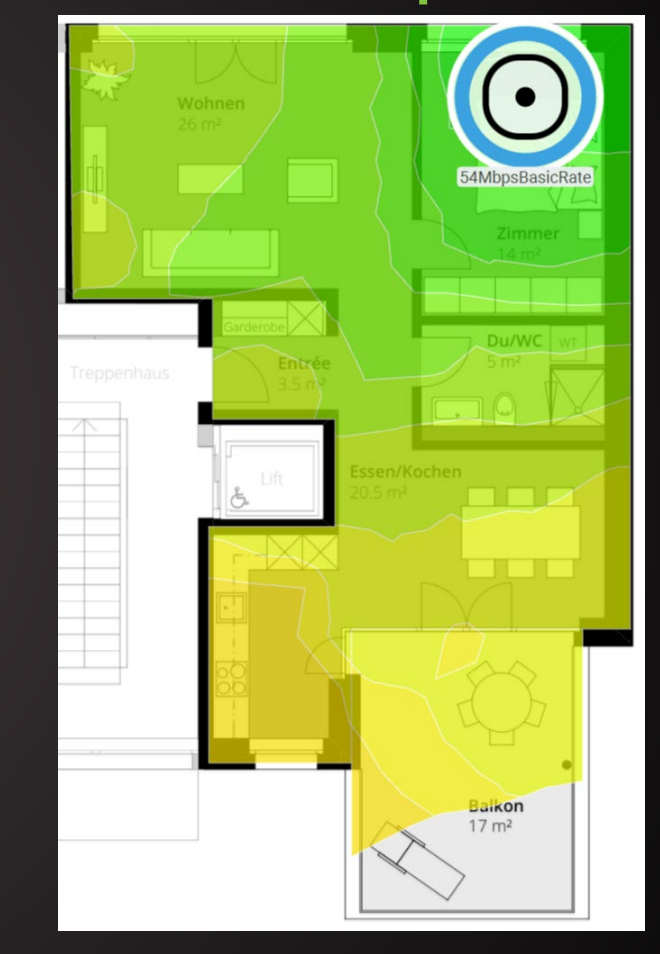

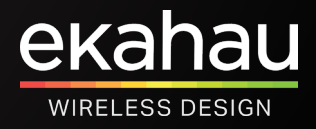

**1Mbps vs. 24Mbps vs. 54Mbps**

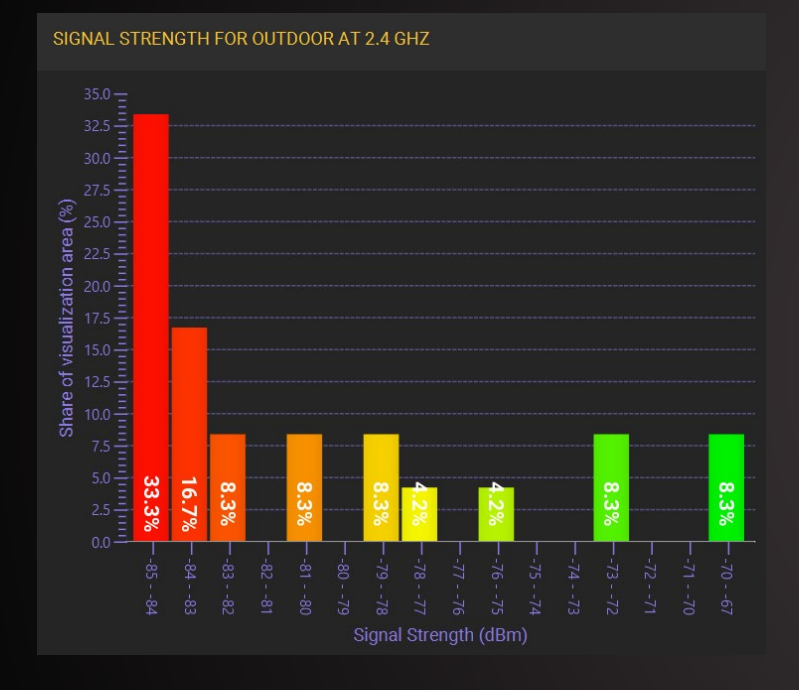

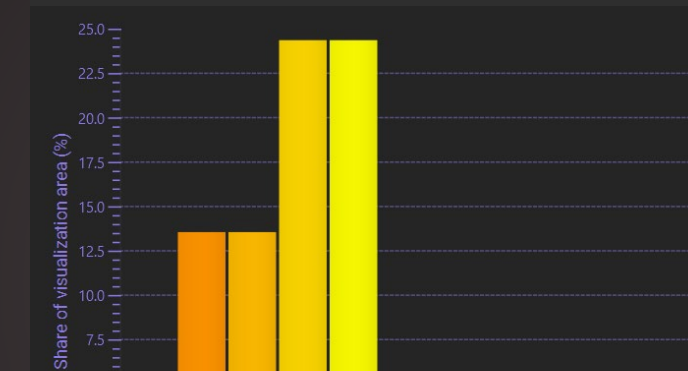

SIGNAL STRENGTH FOR OUTDOOR AT 2.4 GHZ

 $5.0 - \frac{1}{2}$ <br> $2.5 - \frac{1}{2}$ 

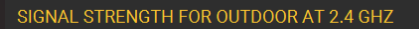

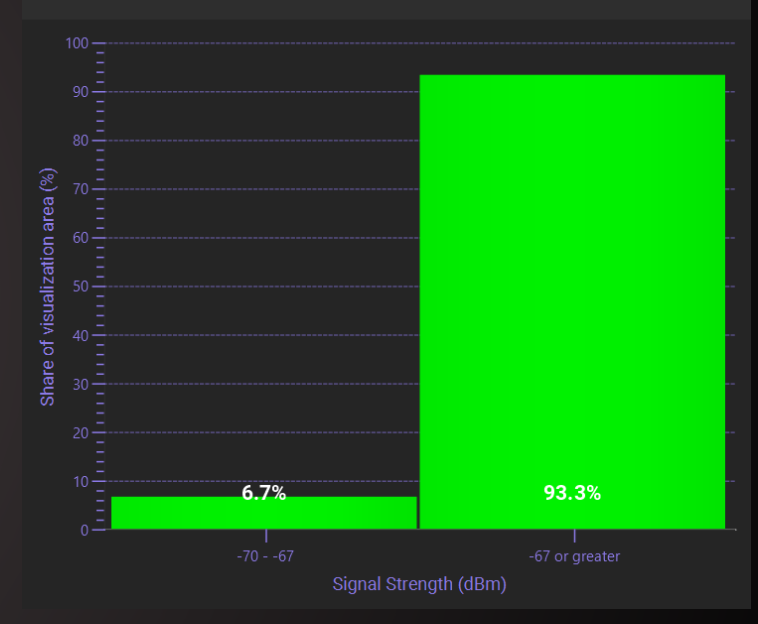

#### **Decoding Beacons to <-85dBm Decoding Beacons to -82dBm Decoding Beacons to -70dBm**

Signal Strength (dBm)

 $.49$ 

 $.7%$ 

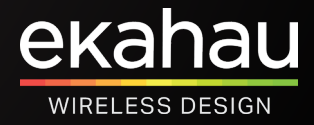

## Bad Channel Plan

### **Work With What You Can – But Do It Right**

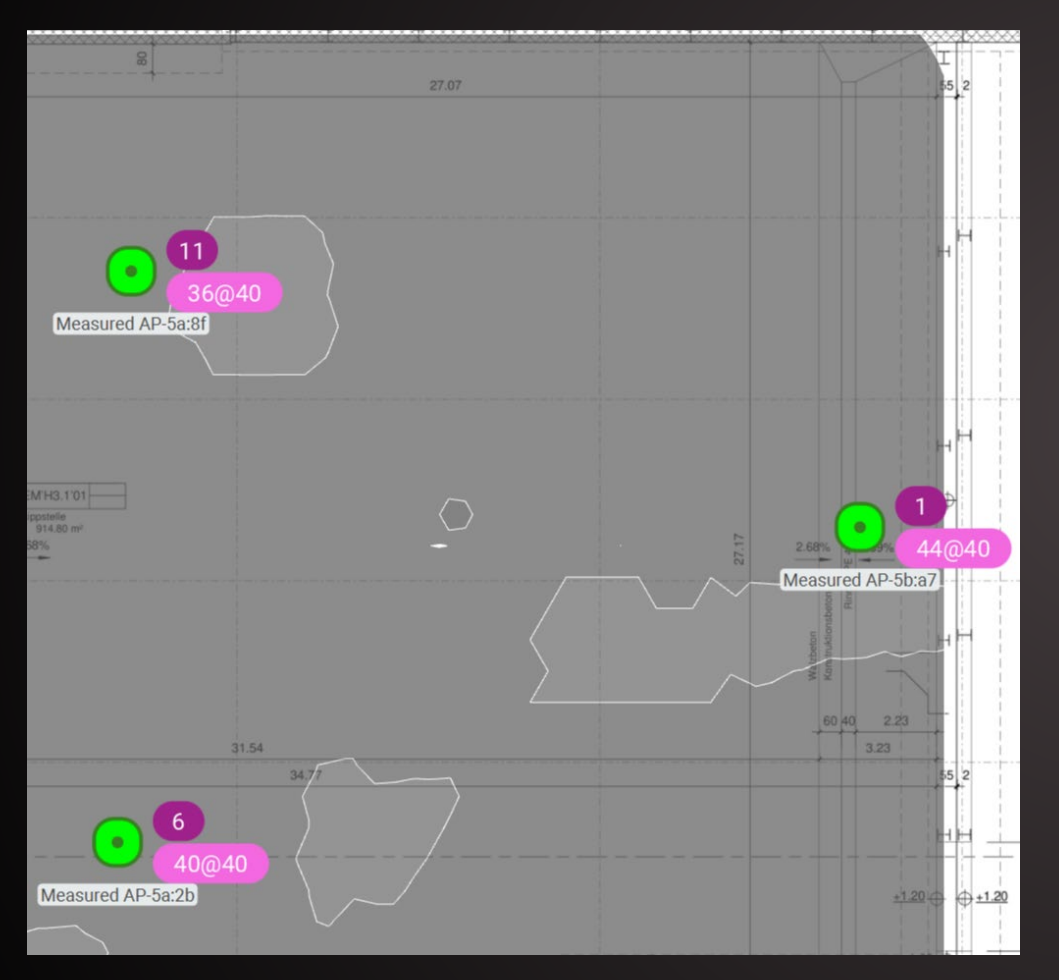

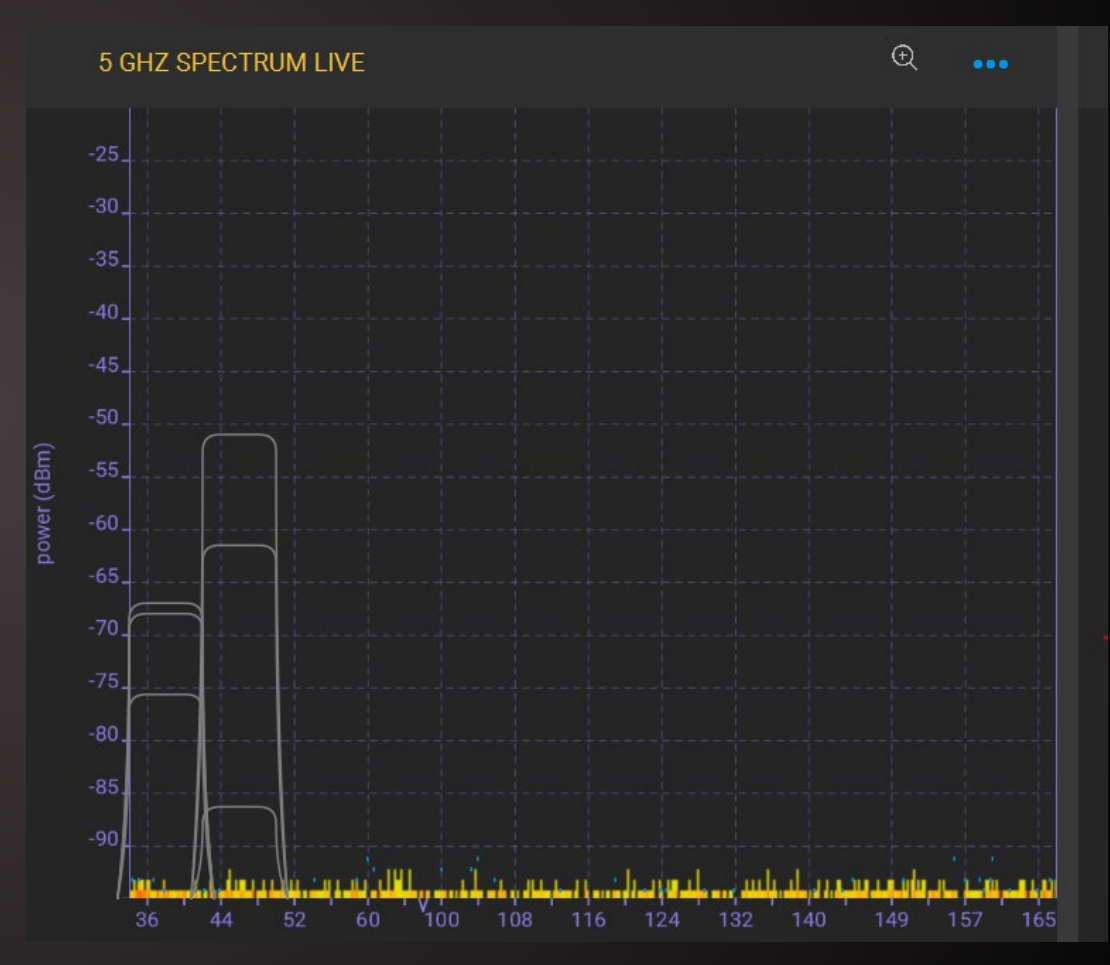

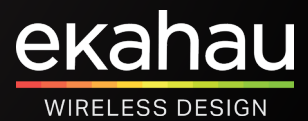

## **Bad Channel Plan**

#### Verify In Ekahau Analyzer - Channel Quality

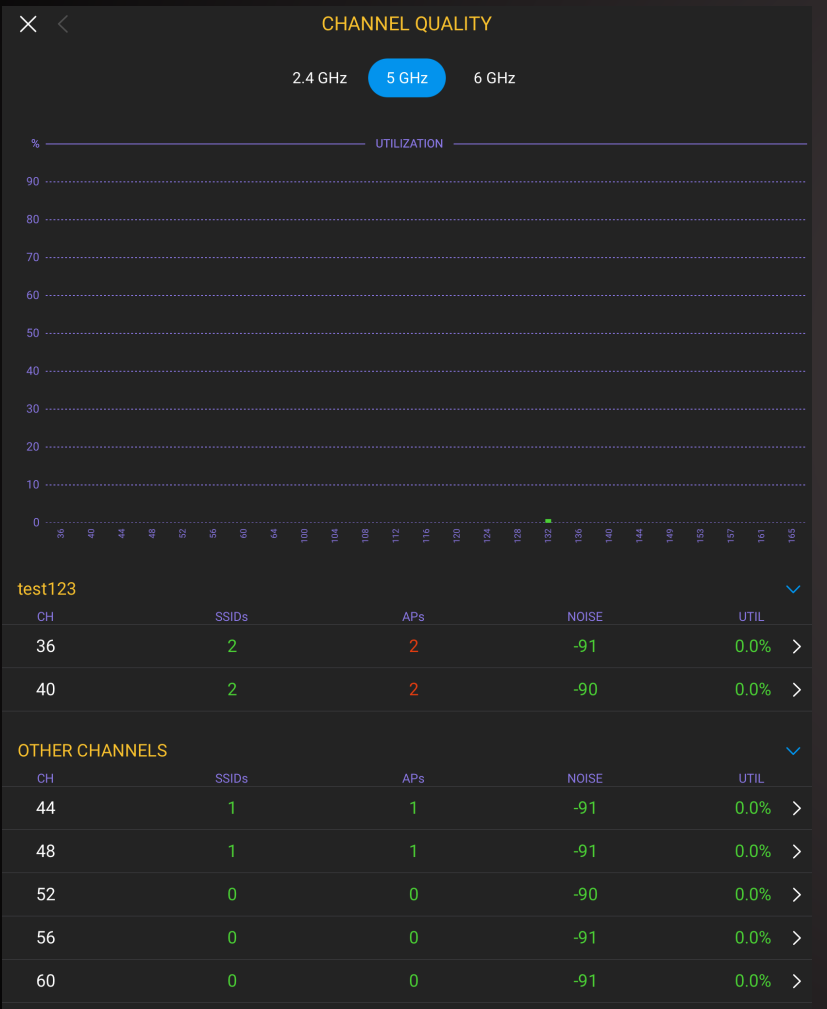

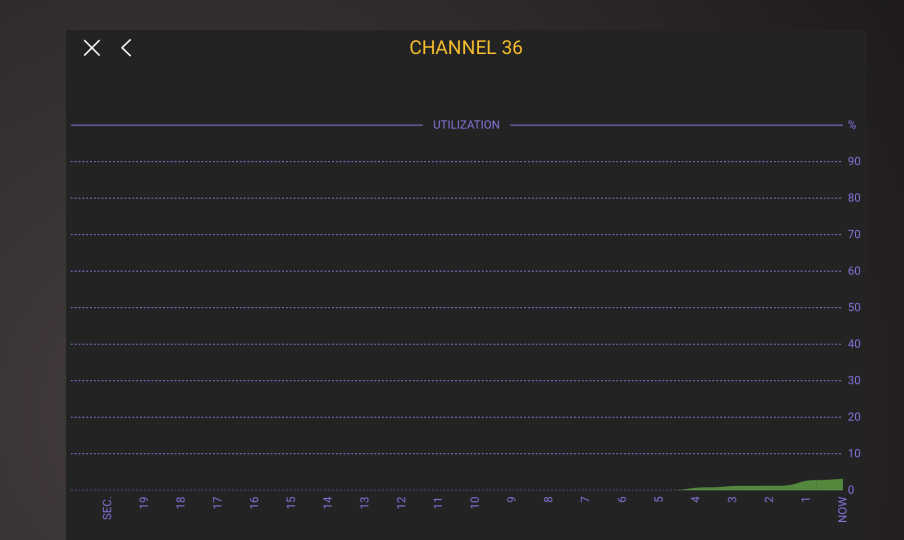

#### **CHANNEL DETAILS**

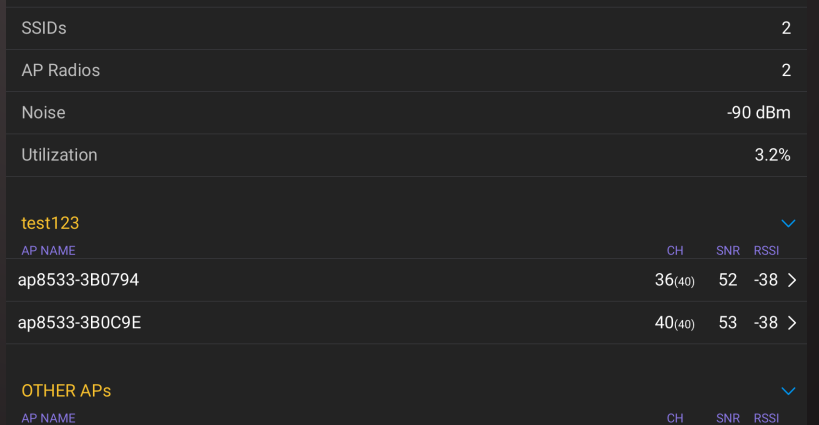

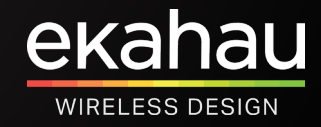

## **Bad Channel Plan**

#### Verify In Ekahau Analyzer - Channel Quality

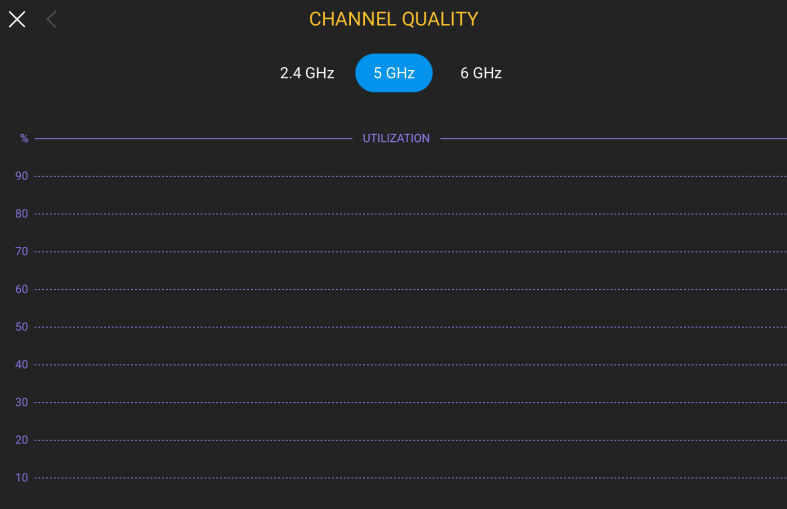

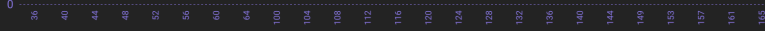

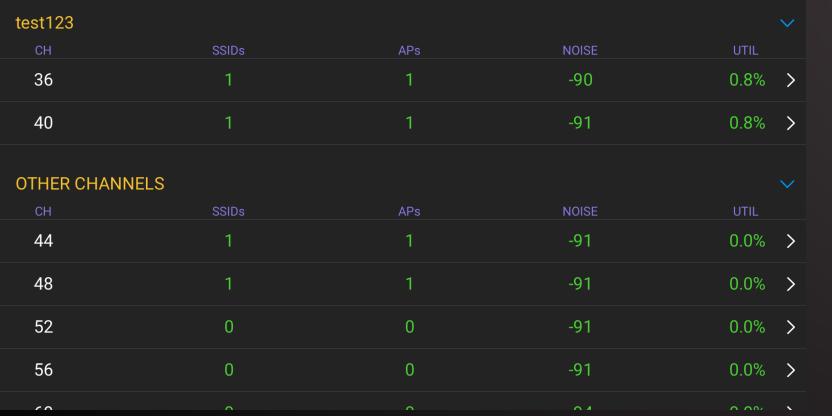

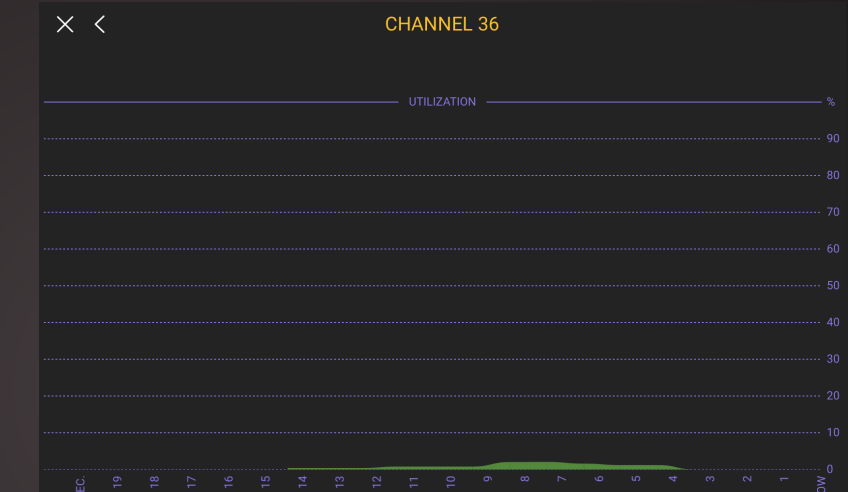

#### **CHANNEL DETAILS**

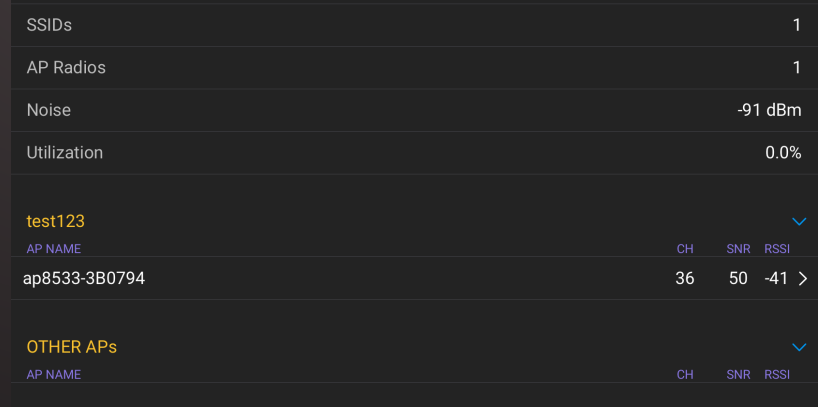

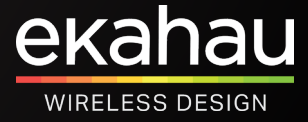

### **Dual Band SSIDs**

### You'll Never Know What Your Client Is Up To

#### $Issues(1)$  $\checkmark$

 $P<sub>4</sub>$ 

Connected Dual Band capable client prefers 2.4 GHz over 5 GHz Instance Count: 1

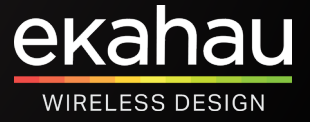

### **Dual Band SSIDs**

### Verify In Ekahau Analyzer - Signal Quality

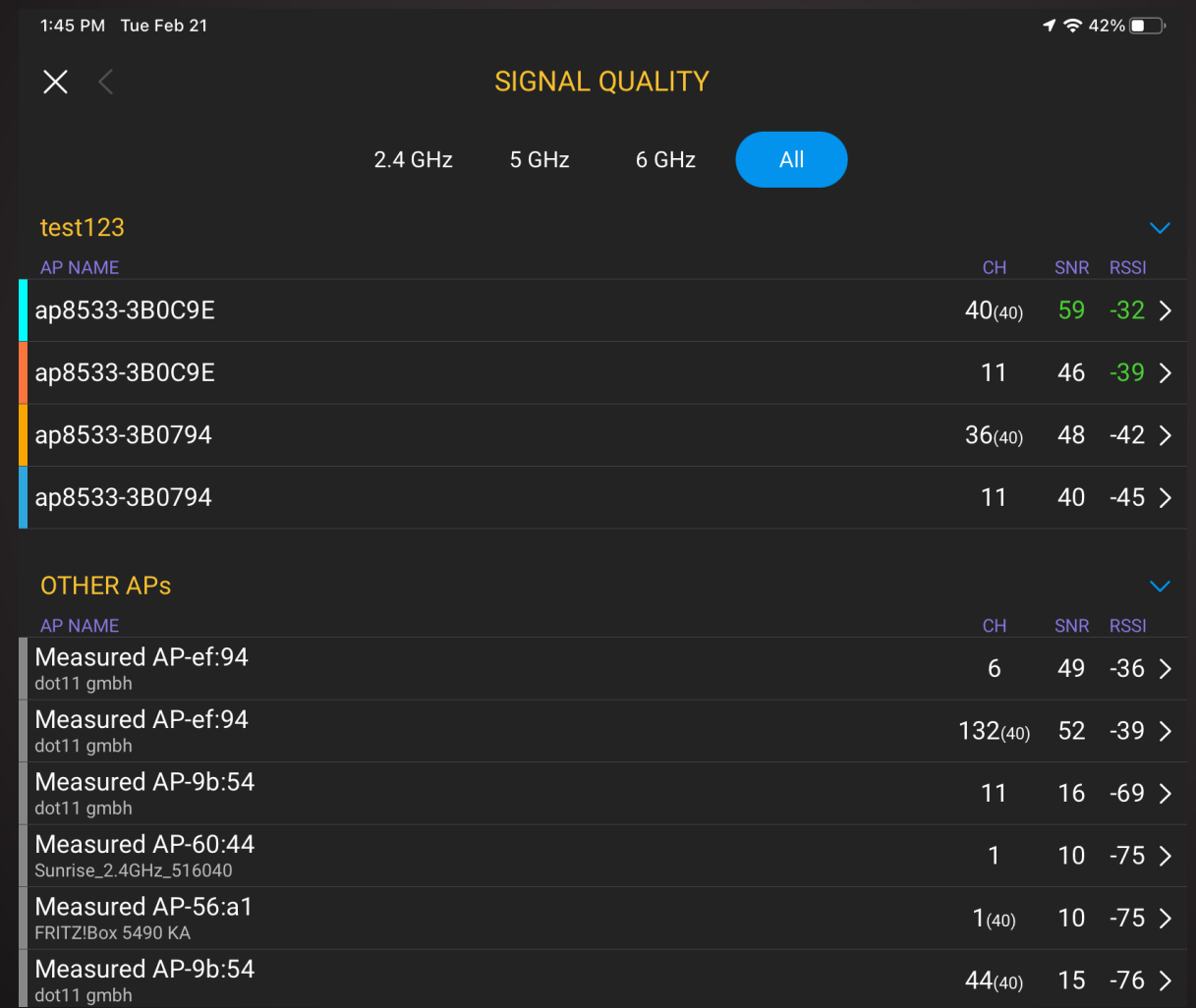

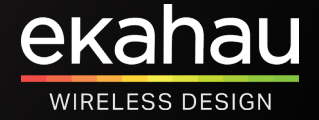

## **Dual Band SSIDs**

### Verify In Ekahau Analyzer - Network Overview

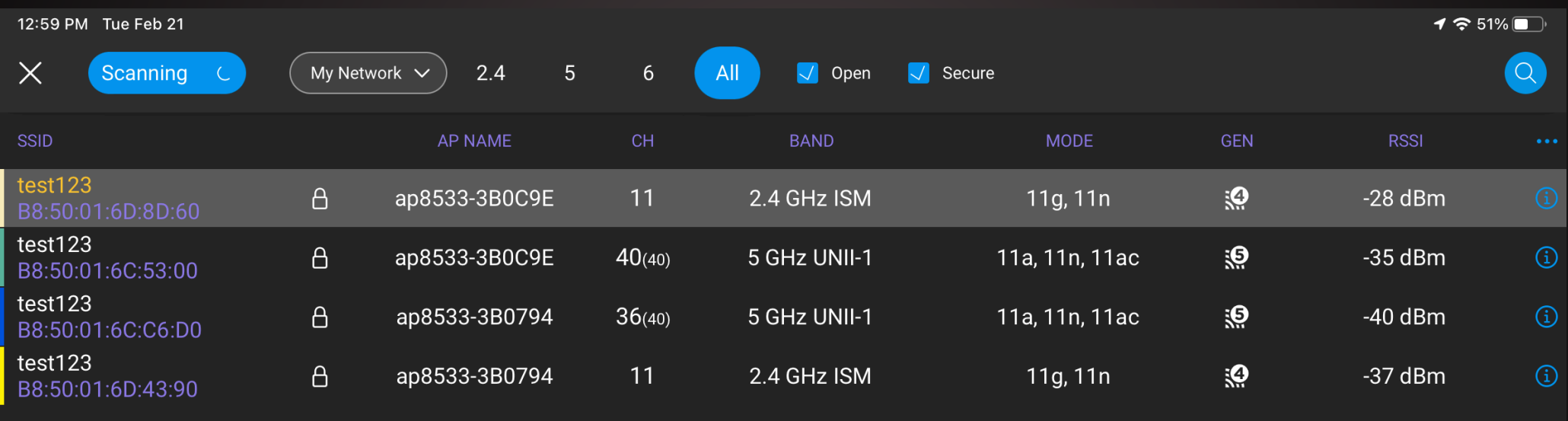

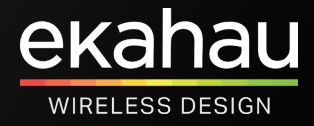

## The Four Most Common Configuration Mistakes

### **And How To Detect Them**

- Transmit Power
- Basic Rates
- Bad Channel Plan
- Dual Band SSIDs

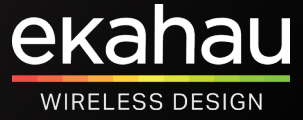